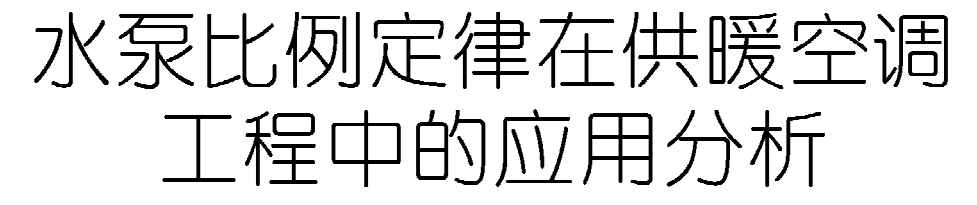

武汉科技大学 符永正\* 周红丹 武汉地质工程勘察院 柳志威

摘要 通过分析指出,水泵变速工况符合比例定律的工程条件为:无背压系统,所有并联 水泵同时变速(包括单台泵系统变速),管路特性曲线不改变。水泵变速节能分析应当依据实 现同一流量目标条件下,水泵变速调节与其他流量调节方式的能耗比较,而不应当与设计工况 此较。

关键词 水泵 相似定律 比例定律 应用

## Application of water pump proportionality law to heating and air conditioning systems

By Fu Yongzheng★, Zhou Hongdan and Liu Zhiwei

Abstract Makes an analysis and points out that the engineering conditions of variable speed working condition of water pump in line with the proportionality law are as follows; non-back-pressure system, all parallel pumps changing speed synchronously (including a single variable speed pump system) and fixed pipeline characteristic curve. Energy saving effect analysis of variable speed pumps should be based on the energy consumption comparison of the pump variable speed control to other flow control methods in conditions of achieving the same flow, but not to the design working condition.

Keywords water pump, similarity ality law, proportionality law, application

★ Wuhan University of Science and Technology, Wuhan, China

## 0 引言

 $\bigcirc$ 

水泵的比例定律表达了几何形状和尺寸完全 相同的水泵(或同一台水泵),转速不同的相似工况 之间的参数关系,即

$$
\frac{Q_2}{Q_1} = \sqrt{\frac{H_2}{H_1}} = \sqrt[3]{\frac{N_2}{N_1}} = \frac{n_2}{n_1}
$$
 (1)

式中 Q为流量, m3/h; H 为扬程, m; N 为轴功 率, kW; n 为转速, r/min; 下标 1 和 2 表示工况 1 和工况 2,两工况为相似工况。

近年来,水泵变速技术在供暖空调以及许多行 业中有了广泛的应用,水泵的比例定律也随之被广 泛应用,但是在应用中还存在着一些不正确的认 识,本文针对这一问题进行一些分析和探讨。

## 1 水泵的比例定律

1.1 水泵的相似定律 水泵的工况相似即机内流场的运动相似(几何 对应点速度的方向相同,大小成比例)。显然,几何 相似是运动相似的必然要求。而水泵的相似定律 即假定两台水泵的工况相似,根据相似应具有的条 件(几何相似和机内流场的运动相似),推导所得二 者之间的参数关系。即

 $H<sub>2</sub>$ 

 $\bar{\bm{\mathsf{H}}}$ 

$$
\frac{Q_2}{Q_1} = \lambda_l \frac{n_2}{n_1} \tag{2}
$$

$$
= \lambda_i^2 \left(\frac{n_2}{n_1}\right)^2 \tag{3}
$$

$$
\frac{N_2}{N_1} = \lambda_i^5 \left(\frac{n_2}{n_1}\right)^3 \frac{\rho_2}{\rho_1} \tag{4}
$$

①☆ 符永正,男,1954年11月生,博士研究生,工学博士,教授,武 汉科技大学城市建设学院院长  $(027)$  68893463

E-mail, fuyongzheng@163. com

收稿日期:2009-05-06

PDF 文件使用 "pdfFactory Pro" 试用版本创建 www.fineprint.cn

· 40 · 专业论坛

式(2)~(4)中 ρ为液体密度; λι 为几何相似比。 1.2 水泵的比例定律

如果输送的液体密度相同,则 ρ2 = ρ1;如果是 同一台水泵(或形状和大小完全相同的水泵),则  $\lambda_i = 1$ 。那么式(2)~(4)变为

$$
\frac{\mathbf{Q}_2}{\mathbf{Q}_1} = \frac{n_2}{n_1} \tag{5}
$$

$$
\frac{H_2}{H_1} = \left(\frac{n_2}{n_1}\right)^2\tag{6}
$$

$$
\frac{N_2}{N_1} = \left(\frac{n_2}{n_1}\right)^3\tag{7}
$$

并且可以合写为式(1)。

式(5)~(7)和式(1)即比例定律,反映了同一 台水泵(或几何形状、尺寸完全相同的两台水泵), 在转速不同时,相似工况之间的参数关系。

1.3 水泵转速不同时性能曲线的转换及相似抛物 线

运用比例定律,可以依据水泵某一转速的性能 曲线,转换出任一转速的性能曲线。

如图 1 所示,在转速为 n1 的性能曲线上选取 一点 A1,则由 A1 点的工况参数,依据比例定律,可 计算出转速为 $n_2, n_3$ 时与A1相似的工况点A2,A3 的工况参数。同理,依据比例定律,可求出 B1 的 相似工况  $B_2, B_3$  的工况参数; $C_1$  的相似工况  $C_2$ ,  $C_3$  的工况参数。然后将  $A_2, B_2, C_2$  连接起来, 就 是转速为 $n_2$ 的性能曲线;将 $A_3, B_3, C_3$ 连接起来, 就是转速为 n3 的性能曲线。

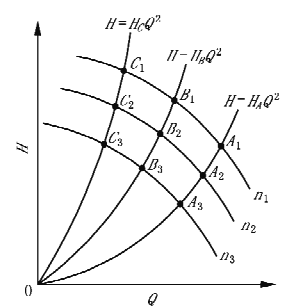

图 1 水泵的性能曲线转换及相似抛物线

由于A1, A2, A3 为相似工况, 由比例定律可 知,它们的 $\frac{H}{C^2}$ 值相等。令这个数值为  $K_A$ ,则  $H=$  $K_AQ^2$ , 这是一条过原点的抛物线,  $A_1, A_2, A_3, \cdots$ , 及所有与它们相似的工况在这条抛物线上,所以称 为相似抛物线。同理过 B1, B2, B3 及原点的抛物 线  $H = K_B Q^2$  和过  $C_1, C_2, C_3$  及原点的抛物线  $H$ 

 $K_cQ^2$ 都是相似抛物线。

2 比例定律的应用条件

显然,在水泵的变速过程中,只有两工况相似, 才能直接应用比例定律进行两工况之间的参数换 算。所以是否能够应用比例定律,取决于工况是否 相似。

2.1 单台泵系统

如图 2 所示,若系统的特性曲线为 H=SQ2 (即无背压系统),与转速为 n<sub>1</sub> 的水泵性能曲线的 交点 A 为设计工况点,水泵转速为 n2 时,系统的 特性曲线与水泵性能曲线的交点为B,点A与点B 是相似工况。因为在这种情况下,系统的特性曲线 与过A点的相似抛物线是重合的,二者都过A点 和O点。那么A点和B点之间可以直接应用比例 定律进行参数换算,功率与转速的三次幂成正比的 关系是成立的。

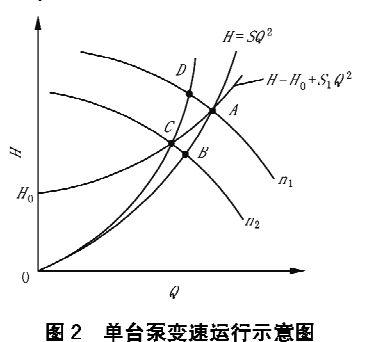

若为有背压系统,系统特性曲线为图 2 中的  $H=H_0+S_1Q^2(H_0, H_0^*H_0^*H_0^*H_0^*H_1^*H_0^*H_0^*$ 能曲线的交点 A 为设计工况点,当水泵转速改变为 n 时,系统特性曲线与水泵性能曲线的交点为C,点 A 与点 C 不是相似工况(作过 C 点的相似抛物线,与 转速为 n1 的水泵性能曲线交于 D点,点 C 与点 D 为相似工况)。因此,对于这种系统,不能直接应用 比例定律进行转速改变前、后工况参数的换算,功率 正比于转速三次幂的关系也是不成立的。

但对于这种系统,计算水泵变速参数时仍可借 助比例定律。如图 3 所示,设计工况为 A,对应的 流量为Q4,扬程为H4,转速为n1。如果需要了解 水泵转速改变为 n2 后水泵的工况,则如前所述,需 要运用比例定律,依据 n1 对应的性能曲线,转换出 n2 对应的性能曲线,与系统特性曲线的交点 B 即 水泵在转速为 n2 下的工况。这个过程无论采用图 解或者数值解都很容易实现。

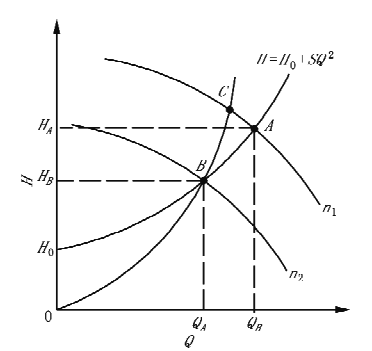

图 3 有背压系统比例定律应用示意图

又如,若将系统的流量由 QA 改变为 QB, 如何 确定所需要的转速呢? 由 QB 可以找到新工况 B  $(Q=Q_8 \nightharpoonup H=H_0+SQ^2 \nightharpoonup \nightharpoonup \nightharpoonup R,$ 作过 B 点的相 似抛物线,与 n1 对应的性能曲线相交于 C,点 B 与 点 C是相似工况, 则由比例定律可得到 B 工况的 转谏 $n, h$ 

$$
n_2 = \frac{Q_B}{Q_C} n_1 \tag{8}
$$

2.2 多泵并联系统

如前所述,水泵的工况相似是指机内流场的运 动相似,而机内流场是针对一台泵而言的,因此从 严格意义上说,多泵并联的联合运行工况之间不存 在相似的问题。但这并不意味着它们之间不能满 足和不能应用比例定律。下面以两台泵并联系统 为例进行讨论,结论可以推广到多台水泵并联。

如图 4 所示,两台相同的水泵并联,曲线 1 为 单台水泵特性曲线,曲线2为两泵并联运行特性 曲线,曲线 3 为管路特性曲线;点 A 为设计工况, 点 B 为调节工况, 点 C 为曲线 1,3 的交点; 过点 B作水平线,交纵坐标于点 E,交曲线 1 于点 D, 点 F 为线段 BE 的中点。要实现流量由 QA 到 QB 的调节,根据以上作图过程可提出如下两种调节 方案。

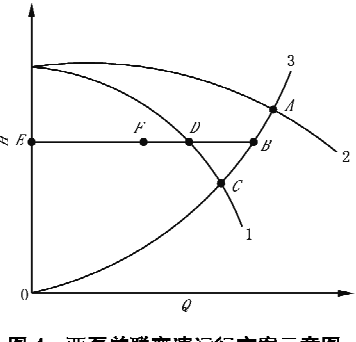

图 4 两泵并联变速运行方案示意图

方案 1: 两台泵同时变速。见图 4, EF 段流量 和FB段流量由两变速泵分别承担。

方案 2:1 台变速, 1 台定速。见图 4, 点 B 为 调速工况,点 D 为定速泵运行工况, ED 段流量由 定速泵承担;BD 段流量由变速泵承担。

1) 方案 1 的分析

如图 5 所示,1 为单台泵的特性曲线;2 为两台

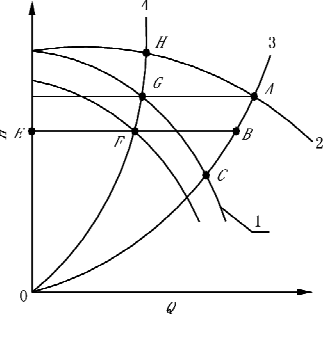

图 5 两泵同时变速示意图

泵的并联特性曲线;3 为管路特性曲线 H=SQ2;A 为系统的设计工况;在设计工况下,单台泵的工况 为 G;显然,  $H_G = H_A$ ,  $Q_G = 0$ . 5 $Q_A$ 。 现通过改变泵 的转速使并联运行工况变为 B,则单台泵的工况变 为 F, 显然,  $H_F = H_B$ ,  $Q_F = 0.5 Q_B$ 。那么有

$$
\frac{Q_G}{Q_F} = \frac{Q_A}{Q_B} \tag{9}
$$

$$
\frac{H_G}{H_F} = \frac{H_A}{H_B} = \frac{SQ_A^2}{SQ_B^2} = \frac{Q_A^2}{Q_B^2}
$$
(10)

进而可得到:

$$
\frac{H_G}{Q_G^2} = \frac{H_F}{Q_F^2} \tag{11}
$$

式(11)说明,G和F在同一条相似抛物线 上,也就是说,G和F是相似工况。作过G点的 相似抛物线,所有与G相似的工况都在这条抛物 线上,如图 5 中的曲线 4。由于单泵工况相似,不 难证明,并联运行工况 A 和 B 的参数符合比例定 律。

以上结论很容易推广至多台泵并联的情况。 对于多台泵并联运行的无背压系统,如果所有水泵 同时变速,则变速过程中,单泵工况是相似工况,工 况参数符合比例定律;联合运行工况参数也符合比 例定律;单泵功率和联合运行功率均与相应流量的 三次幂成正比。

2) 方案 2 的分析

如图 6 所示,与方案 1 相同,设计工况点为 A,

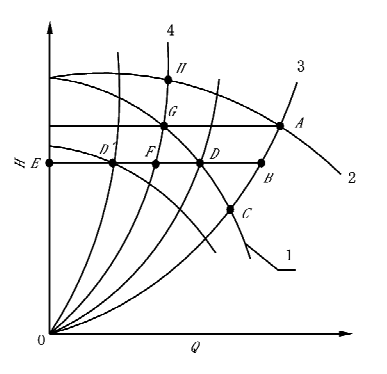

图 6 1 台定速 1 台变速示意图

设计工况下的单泵工况为 G。现保持 1 台泵的转 速不变,改变另1台泵的转速,使联合运行工况点 变为 B。在线段 EB 上作 ED' = DB, 则定速泵的 工况为 D, 变速泵的工况为 D'。作过 G 点的相似 抛物线 4,可以看出, D 与 D'在这条曲线的两侧, 而不可能在这条曲线上。所以,D与G和D'与G 都是不相似的。因此,这种变速调节方案在调节过 程中,无论是单泵工况,还是并联运行工况,都不符 合比例定律,自然也不存在功率与流量3次幂成正 比的关系。

如果 G 工况是在高效区的话, 一般而言, D 工 况与 D'工况的效率会有所下降,流量调节幅度愈 大,效率下降愈多,这正是多泵并联不同时变速的 能耗大于同时变速的根本原因。

2.3 比例定律应用的条件

比例定律应用的前提是水泵改变转速前、后工 况相似,而由以上分析可以看到,由于系统的不同 (系统有、无背压),以及变速方式的不同(全部变速 还是部分变速),变速过程中,水泵的工况可能相 似,可能不相似。因此,可能符合比例定律,也可能 不符合比例定律。另外,两工况的相似还有一个显 而易见的条件,就是两工况应当在同一条管路特性 曲线上,也就是说,两工况对应的系统阻抗应当是 不变的。目前,许多供暖空调系统的末端设备装有 自动调节装置,这些装置的工作使系统的阻抗总在 变化,管路特性曲线也就总在变化。对于这种系 统,水泵变速过程中的各工况显然是不相似的,不 符合比例定律。根据以上分析,水泵变速工况相似 的工程条件可以归结为:1)无背压系统;2)所有 并联水泵同时变速(包括单台泵系统变速);3)管 路特性曲线不改变。符合以上条件,则水泵变速过 程中的各工况是相似的,是符合比例定律的。否则

就是不相似的,不符合比例定律。当然,如果能够 判定两个工况对应的系统阻抗相差不大,管路特性 曲线偏离不多,在前两个条件满足的情况下,用比 例定律进行近似的参数估计也未尝不可。

3 应用比例定律应当注意的问题

3.1 应当判断工况是否相似,不能盲目套用比例 定律

有的文献在分析或计算水泵变速节能效益时, 不考虑相似不相似,对一些不相似的情况也应用比 例定律,认为水泵的功率与转速的三次幂成正比。 对此,不少文献<sup>[2-4]</sup>已经有了深入的分析和批评,这 里不再赘述。

这里需要提及的是,文献[5]提出了所谓广义 水系统的相似律(具有比例定律的形式),文中在推 导广义相似律的过程中,对开式系统(有背压系统) 也假定水泵变速前、后的工况是相似的,应用了比 例定律,这显然是错误的。因为根据前面的分析, 对于有背压系统,水泵变速前、后的工况是不相似 的。所以,文献[5]以此为基础提出的广义水系统 相似律是不存在的。

3.2 水泵变速节能效益与比例定律的关系

比例定律只是表达了水泵不同转速的相似工 况之间的参数关系,其中包括轴功率关系,即轴 功率与转速的3次幂成正比的关系。那么在认 识和评价水泵的变速节能效益时,有两个问题应 当注意:1)轴功率关系并不能完全代表能耗关 系,还有电动机效率和变速装置的效率需要考 虑。2) 所谓节能应当是实现同一流量目标时,水 泵变速调节与其他流量调节方式的比较,而不应 当是与设计工况的比较。传统的调节方式是节 流调节,这种调节方式也最容易实现,进行水泵 的节能分析时,可与此进行比较。如图 7 所示, A

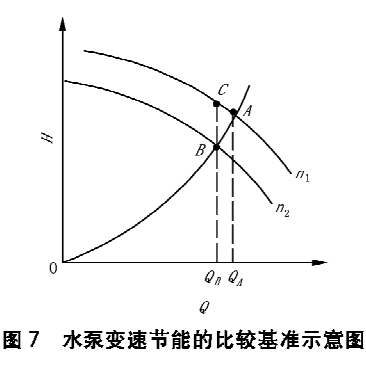

(下转第72页)